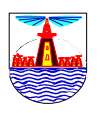

جامعة الإسكندرية كلية التربية بفرع دمنهور قسم علم النفس النربوي

# مدى فعالية برنامج علاجي تكاملي متعدد الأبعـاد في علاج بعض حالات اللجلجة لدى عينة من تلاميـــذ المرحلــة الابتدائيـــة

دراسة مقدمة من الباحث عبد العزيز إبراهيم أحمد سليم المعيد بقسم علم النفس للحصول على درجة الماجستير في التربية (تـْخصص صحة نـفسيـة)

# اشراف

الأستاذ الدكتور الأستاذ الدكتور

شــاكر عطية قنديـــل محمود فتحي عكاشـــة أستاذ ورئيس قسم علم النفس لية التربية فرع دمنهور جامعة الإسكندرية

أستاذ الصحة النفسية والتربية الخاصة كليـة التربية جامعة المنصورة وعميد كلية

الدكتور

عادل السعيد البنا أستاذ علم النفس المساعد كلية التربية \_ فرع دمنهور جامعة الإسكندرية

1425 / هـ 2004م

#### مقدمسة:

نشكل قضية الاهتمام بالطفل بشكل عام مبدأً أساسياً في معظم السياسات التي نرسمها الدول وذلك لارتباط رعاية الطفولة بالقضايا المجتمعية كافة سواء أكانت تربوية أم اجتماعية أم اقتصادية أم بيئية ، وترتفع مؤشرات الخطورة لهذه الفئة عندما تعلم أن الأطفال سوف يشكلون في القرن الحالي ثلث سكان الكرة الأرضية وتتضاعف مؤشرات الخطورة أيضاً على الأطفال عندما نعلم أن من 10 – 15٪ من التعداد العام لسكان أي مجتمع من ذو ي الاحتياجات الخاصة .

ونتفق النزبية الحديثة مع الفلسفات الاجتماعية والسياسية التي نسود عالم اليوم حول حقيقة هامة مؤداها حق كل فرد في الانتفاع بالخدمات النربوية التي تساعده على النمو والوصول إلى أقصى مدى نؤهله له قدراته وإمكاناته وبالتالي لم تعد مجتمعات اليوم تقصر خططها وجهودها وخدماتها على العاديين من أبنائها بل انسع النطاق ليشمل الأفراد غير العاديين أو ذوى الاحتياجات الخاصة .

ومن بين الفئات التي تستحق رعاية خاصة واهتمام من قبل المحيطين بها ذوى اضطرابات النطق والكلام ، وتأخذ هذه الاضطرابات لدى الأطفال عدة صور إكلينيكية ، فيمكن أن تكون في صورة اضطرابات نطق (Dyslalia) ونتثمل: حذف بعض الحروف Omission ، أو نحريف الصوت Distortion ؛ أو إبدال حرف بآخر أثناء النطق Substitution ؛ أو بالإضافة في النطق Addition ، أو اضطرابات الضغط Pressure disorders خاصة في نطق بعض الحروف كاللام والراء . وقد تظهر في شكل اضطرابات في الصوت Dysphonia ونتمثل في اضطرابات إيقاع الصوت Pitch كأن يكون الصوت رنيباً أو مهتزاً مرتعشاً أو خشناً غليظاً ، وأحياناً تأخذ الاضطرابات شكلاً آخر يتمثل في أن يتحدث الطفل بسرعة زائدة لا تتضح معها بعض الكلمات والمقاطع ، وفي كثير من الأحيان يحدث العكس ، فنجد الطفل يتعثر ويتوقف عند النطق بالحروف أو المقاطع ، وقد يصل به الأمر إلى صعوبة في نطق الكلمات كليةً ويطلق على هذه الظاهرة "اللجلجة" Stuttering .) وهذا الاضطراب الأخير هو موضوع الدراسة الحالية.

ونعد اضطرابات النطق والكلام – وأكثرها انتشاراً اللجلجة – أحد معوقات النقبل الاجتماعي ويرى فاللجلجة عيباً من عيوب الكلام الشائعة التي يتعرض لمها الأفراد في مختلف الأجناس والأعمار والبيئات والتبي قد نعوق نجاح الفرد في حياته وفي علاقاته مع الأخرين بالإضافة إلى المشاعر السلبية التي يشعر بها المتلجلج والتي قد نؤدى إلى عدم نوافقه واضطراب شخصيته.

كما يلاحظ أن نسبة انتشارها يصل إلى حوالي (1٪) من مجموع طلبة المدارس بالولايات المتحدة الأمريكية وأوربا ولا نقل النسبة في المجتمعات العربية ذلك ، وهناك أدلة أجمعت على أن اللجلجة نظهر تعرض الأفراد للضغوط النفسية وهي أكثر انتشار في الذكور عنها في الإناث.

#### - مشكلة الدراسية:

بناء على ما سبق جاءت فكرة الدراسة الحالية في محاولة للإجابة عن السؤال التالي: ما مدى فعالية برنامج علاجي تكاملي متعدد الأبعاد في علاج بعض حالات اللجلجة لدى عينة من تلاميذ المرحلة الابتدائية .

وللإجابة عن هذا التساؤل صيغت مجموعة من الأسئلة الفرعية على النحو النالي:

- 1– هل تختلف درجات الأداء بين المجموعتين التجريبية والضابطة بالنسبة لمتغير شدة اللجلجة في القيـــاس المتكرر (القبلي – البعدي – النتبعي) ؟
- 2– هل تختلف درجات الأداء بين المجموعتين التجريبية والضابطـــة بالنسبة لمصاحبات شدة اللجلجة فــــى القياس المتكرر (القبلي – البعدي – النتبعي)؟
- 3– هل نختلف درجات أداء المجموعة التجريبية في القياس المتكرر (القبلي البعدي التتبعي) بالنـــسبة لمتغبر شدة اللجلجة ؟
- 4– هل نختلف درجات أداء المجموعة التجريبية في القياس المتكرر ( القبلي البعدي التتبعي) بالنـــسبة لمصاحبات شدة اللجلجة ؟

# أهداف الدراسية:

لمهذه الدراسة هدف عام أساسي وهو محاولة النحقق من مدى فعالية برنامج علاجي في علاج اللجلجة لدى عينة من الأطفال المتلجلجين . ويتفر ع من هذا الهدف العام الأهداف الإجر ائية التالية:

- 1– بناء برنامج علاجي لعلاج اللجلجة لدى عينة من الأطفال المتلجلجين .
- 2– تصميم مجمو عة من الأدوات المقننة لقياس شدة اللجلجة لدى الأطفال المتلجلجين للتحقق من فعالية البرنامج .
- 3– إعداد دليل إرشادي لآباء الأطفال المتلجلجين لإرشادهم إلى كيفية مساعدة أطفالهم في النخلب على مشكلة اللجلجة والنواصل معهم .

#### مصطلحات الدراسة:

# علاج متعدد الأبعاد: Multidimensional Therapy

طريقة سلوكية معرفية تفاعلية نتألف من ستة أبعاد وهي: المواقف والسلوكيات والانفعالات والمعتقدات والنواصل الاجتماعي والجوانب العضوية بشكل متكامل .

#### اللجلجة: Stuttering

ويعرف الباحث اللجلجة إجرائياً بأنها "اضطراب في إيقاع الكلام وطلاقته مما يؤثر على انسياب الكلام يتضمن التكر ار ات اللاإر ادية للأصوات أو الحروف أو الكلمات أو إطالتها أو التوقف اللاإر ادى أثناء الكلام ، ويصاحب ذلك حركات لا إرادية للرأس والأطراف ، وسلوك التفادي وردود الأفعال الانفعالية كالخوف والقلق وانخفاض درجة تقدير الذات لدى المتلجلج" .

# فروض الدراسية:

- 1– نوجد فروض دالة إحصائياً بين منوسطي درجات المجموعة النجر ببية والمجموعة الضابطة في القياس المتكرر (القبلي – البعدي – النتبعي) على منغير شدة اللجلجة لصـالح المجموعة النجريبية .
- 2– توجد فروق دالة إحصائياً بين متوسطى درجات المجموعة التجريبية والمجموعة الضابطة في القياس المنكرر (القبلي – البعدي – النتبعي) على مصاحبات شدة اللجلجة لصالح المجموعة النجريبية .
- 3– توجد فروق دالة إحصائياً بين متوسطات درجات أفراد المجموعة التجريبية في القياس المتكرر (القبلي – البعدي – النتبعي) لصـالح القياس (البعدي – النتبعي) على متغير شدة اللجلجة .
- 4– توجد فروق دالة إحصائياً بين متوسطات درجات أفراد المجموعة التجريبية في القياس المتكرر (القبلي – البعدي – النتبعي) لصـالح القياس (البعدي – النتبعي) على مصـاحبات شدة اللـجلجة .

#### حدود الدراسية:

في ضوء حجم ومواصفات العينة التي طبقت عليها الدراسة وخصائص المكان الذي طبقت فيه ، وكذلك على أساس طبيعة ومحددات البرنامج الذي استخدم في الدراسة ، والأدوات التي اعتمد عليها وطرق تطبيقها على الأطفال بمكن وضع الحدود النالية لتطبيق ونعميم ما يمكن أن نتوصل إليه الدراسة الحالية من نتائج:

- 1– م**نهج الدراسة:** استخدمت الدراسة الحالية المنهج التجريبي الذي يقوم على استخدام مجموعتين إحداهما "تجريبية" والأخرى "ضابطة" في إطار القياس القبلي والبعدي والنتبعي لأداء المجموعتين قبـــل وبعد مرورهم بخبرة البرنامج العلاجي .
- 2- **عينة الدراسة**: تكونت عينة الدراسة من (22) طفلاً وطفلة ممن نتراوح أعمارهم بين (8–10) سنوات مقسمين على مجموعتين بواقع (11) طفلاً بكل مجموعة (تجريبية – ضابطة) .
- 3– مكان التطبيق: تم تطبيق الدراسة التجريبية بقسم التخاطب بمستشفى الطلبة بسبورنتج بمدينة الإسكندرية.

# أدوات الدراسـة:

(إعداد: أحمد ذكي صالح) 1– اختبار الذكاء المصور (إعداد: محمود فتحي عكاشة) مقياس تقدير الذات  $-2$ (إعداد: سبلبرجير وتقنين عبد الرقيب البحيري) 3– مقياس قلق الحالة 4- مقياس المستوى الاجتماعي الثقافي الاقتصادي (إعداد: عادل البنا) 5- البرنامج العلاجي (إعداد الباحث) 6– الدليل الإرشادي (إعداد الباحث) 7– مقاييس الدر اسة (إعداد الباحث)

# الأساليب الاحصائية:

استخدمت الدراسة الحالية الأساليب الإحصائية التالية لتحليل بياناتها والتحقق من صحة فروض الدراسة:

- 1. اختبار " ت " T-test لدلالة الفروق بين المتوسطات .
- 2. تحليل تباين القياس المتكرر Repeated Measurement ANOVA
	- 3. معامل ومربع أوميجا (w2) لحساب حجم التأثير Effect size
		- 4. مدى شفيه لدلالة الفر وق بين المتوسطات.

#### نتائس الدراسة:

أ**مكن التحقق** من خلال التحليلات الإحصائية المشار إليها من صحة فروض الدراسة وبالتالي تدعيم الافتراضات الأساسية التي انطلقت منها الدراسة وقد توصلت الدراسة إلى مجموعة من النتائج وهي:

- 1– وجود فروق دالة إحصائياً عند مستوى (0.001) بين متوسطى المجموعة التجريبية والمجموعة الضابطة في القياس المتكرر (القبلي – البعدي – التتبعي) على متغير شدة اللجلجة لصالح المجموعة التجر بببة .
- 2- وجود فروق دالة إحصائيا عند مستوى (0.001) بين متوسطى المجموعة التجريبية والمجموعة الضابطة في القياس المتكرر (القبلي – البعدي – التتبعي) على مصاحبات شدة اللجلجة لصالح المجموعة التجريبية .
- و جود فروق دالة إحصائياً عند مستوى (0.001) بين متوسطات در جات المجموعة التجر ببية في القياس (5- 0.0 المنكرر (القبلي – البعدي – النتبعي) لصـالـح القياس (البعدي – النتبعي) على متغير شدة اللـجلجة .
- 4– وجود فروق دالة احصائياً عند مستوى (0.001) بين متوسطات درجات المجموعة التجريبية في القياس المتكرر (القبلي – البعدي – النتبعي) لصـالـح القياس (البعدي – النتبعي) على مصـاحبات شدة اللـجلجة .